# MY STUDENT ACADEMIC MAP (MYSAM)

- 1. Confidentiality/Privacy
- 2. Log into your Portal
  - a. <u>https://isuportal.indstate.edu/LoginPolicy.jsp</u>
- 3. Select "Faculty Self-Service tile"
- 4. How to get a listing of your advisees
  - a. "Roster of Assigned Advisees" in the Advisor Services tab
  - b. "Advisee Listing" in the Advisor Services tab
  - c. Drop down box in MySAM
- 5. Select "Degree Audit Tools-MySAM"

#### WORKSHEET

- 1. Worksheet is the page you see when your first login to MySAM
- 2. Enter an ID (preferred) or student name
- 3. Click both "Refresh" and "Process New"

| -    | Degree<br>BS • | Major<br>Recreation & Sport Mana |         | assification<br>unior 1       | Last Audit<br>Today                   | Today at 3:17 am     |  |  |  |
|------|----------------|----------------------------------|---------|-------------------------------|---------------------------------------|----------------------|--|--|--|
| Calc |                |                                  |         |                               |                                       |                      |  |  |  |
| -    | View           | Proc                             | ess New | ✓ Include in-p ✓ Include pres | rogress classes<br>registered classes | <u>Class History</u> |  |  |  |

- 4. Start at the top of the page and review information.
  - a. If a student is seeking more than one type of degree or a certificate, the drop down arrow will identify the alternative degree/certificate and requirements.

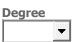

- b. Under Worksheets you will see several headings on the left side of the page:
  - i. History
  - ii. What If
  - iii. Look Ahead
- 5. Click the "<u>Class History</u>"; it is underlined and is a link to the semester-by-semester record, or transcript, of the student. You will want to minimize to the bottom of your screen when you are working in the plans.

| -    |                                                                        | Major<br>Recreation & Sport Ma | Level | Classification<br>Junior 1 | Last Audit<br>Today | Last Refresh<br>Today at 3:17 am | ()<br>() |  |  |
|------|------------------------------------------------------------------------|--------------------------------|-------|----------------------------|---------------------|----------------------------------|----------|--|--|
| Calc |                                                                        |                                |       |                            |                     |                                  |          |  |  |
| -    | View Save as PDF Process New Include in-progress classes Class History |                                |       |                            |                     |                                  |          |  |  |
|      |                                                                        |                                |       |                            |                     |                                  |          |  |  |

| A https://dw-app-002.indstate.edu/RISLink.cgi      Class History  Fall 2015  ENG 101 Freshman Writing I 8- | 110% ····            | • 🗢 ★ |  |
|----------------------------------------------------------------------------------------------------|----------------------|-------|--|
| Fall 2015                                                                                                  | у                    |       |  |
|                                                                                                    |                      |       |  |
| ENC 101 Freebras Witting I                                                                                 |                      |       |  |
| ENG 101 Fleshhall Which g 1 D-                                                                             | - 3                  |       |  |
| FIN 108 Pers Finan Mgt B-                                                                                  | - 3                  |       |  |
| P_E 101 Fitness For Life B                                                                                 | 2                    |       |  |
| P_E 101L Fitness for Life Lab B                                                                            | 1                    |       |  |
| RCSM 100 Foundations of Sport B                                                                            | 3                    |       |  |
| UNIV 101 Learn Univ Community A-                                                                           | - 3 Electives sect   | ion   |  |
| Term Attempted 15 Cumulative                                                                               | e Attempted          | 15    |  |
| Term Earned 15 Cumulative                                                                                  | Cumulative Earned    |       |  |
|                                                                                                    | e GPA Quality Points | 45.3  |  |
|                                                                                                    | e Graded Attempted   | 15    |  |
| Term GPA 3.020 Cumulative                                                                                  | e GPA                | 3.020 |  |

- 6. Class History with details of your advisee.
  - a. Three columns
    - i. First column
      - 1. You'll find the PIN

| Alternate PIN | N/A |
|---------------|-----|
|---------------|-----|

- Note: Students do NOT see their PIN; advisors must give students their PIN
- 3. Additional information: <u>https://www.indstate.edu/registrar/student-resources/advisement-pin-information</u>
- ii. Second column
  - 1. Graduation Application Status
    - a. Students can apply once they have earned 75 credit hours.
    - b. All students must officially apply to graduate.
- iii. Third column
  - 1. Academic Standing
  - 2. Holds
    - a. <u>https://www.indstate.edu/registrar/faculty-staff-resources/account-holds</u>
- 7. Degree Progress bar

#### 8. Type of Degree specific information.

a. Review the students catalog year.

|                                             |                                       | De            | egree Progress                                                                                |                |               |           |                   |     |
|---------------------------------------------|---------------------------------------|---------------|-----------------------------------------------------------------------------------------------|----------------|---------------|-----------|-------------------|-----|
| Requirements                                |                                       |               | 86%                                                                                           |                |               |           |                   |     |
|                                             |                                       |               |                                                                                               |                |               |           |                   |     |
| Bachelor of Science                         |                                       |               |                                                                                               |                | Catalog Year: | 2015-2016 | Credits Required: | 120 |
| Buchelor of 5                               |                                       |               |                                                                                               | <b>/</b>       | GPA:          | 2.915     | Credits Applied:  | 88  |
| Minimum 120 Credits to Graduate             |                                       | Still Needed: | 120 Credits are required to graduate. You currently have 88, you still need at least 32 more. |                |               |           |                   |     |
| Minimum 45 Credits in 300-400 Level Courses |                                       | Still Needed: | you still need 18 more Credits in 300-400                                                     | Level Courses. |               |           |                   |     |
| Minimum 9 Resid                             | ency Credits in 300-400 Level Courses |               |                                                                                               |                |               |           |                   |     |

- b. Minimum number of credit to graduate 120
- c. Minimum number of 300-400 level credit 45
- d. Residency Requirement
- e. Minimum GPA requirement
- 9. Foundational Studies
  - a. Categories with course/lab options
  - b. Make sure to note the FS courses for your major that are required so students do not take extra courses that are not needed
  - c. Credit may have been given to a student based upon work done prior to arriving to ISU.
- 10. Major Requirements
  - a. Make sure to note if your major has certain GPA or course grade requirements (or both)
  - b. Class search
    - i. Click on course in MySAM
    - ii. Go to the Dynamic Scheduler

https://prodinteract.indstate.edu/pls/prod/bwckschd.p\_disp\_dyn\_sched

- 11. Minor Requirements
  - a. Make sure to note if the minor/certificate has certain GPA or course grade requirements (or both)
  - b. Work with the minor/certificate advisor as the primary advisor makes changes to MySAM plans
- 12. Honor's Requirements
  - a. <u>https://www.indstate.edu/academics/honors/curriculum</u>
- 13. Free Electives
- 14. Insufficient, Dropped, Withdrawn, Repeated courses
- 15. Exceptions

#### NOTES

- 1. Make a note, minimally, once per semester.
- 2. Summary of advisor/advisee planning, updates on changes, etc.
  - a. Another option for entering notes is to click on the 🗹 icon right next to the refresh icon

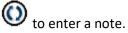

### TEST SCORES

- 1. Non Native Language met High Sch Foreign Lang Requirem: 150
- 2. Math Placement Score
  - a. Maple TA: xx Score of 12 or higher is needed for AHS 240 and Math 241
  - b. High SCH QL placement: 150 met the prerequisite for AHS 240 or Math 241

## 3-WEEK ATTENDANCE AND INTERIM GRADES

- Important to check for class attendance
- Important to check for academic status and grades needed for courses by the end of each semester

### PLANS

• Refer to handout

### GPA CALCULATOR

• Useful when talking with advisees about GPA status and needs.